# Západočeská univerzita v Plzni Fakulta aplikovaných věd Katedra informatiky a výpočetní techniky

# Diplomová práce

# Návrh a implementace softwaru pro detekci a uložení parametrů ERP komponent

Plzeň, 2012 Radka Havlenová

# Poděkování

Na tomto místě bych ráda poděkovala vedoucímu diplomové práce Ing. Pavlu Mautnerovi, Ph.D. za jeho odborné vedení a cenné rady, kterých se mi během práce na tomto projektu dostalo.

# Prohlášení

Prohlašuji, že jsem diplomovou práci vypracovala samostatně a výhradně za použití citovaných pramenů.

V Plzni dne 13. června 2012. Radka Havlenová

...................................

### Abstrakt

#### Design and implementation of software for detecting and storing the parameters of ERP components.

Evoked potential is, simply put, the answer to nervous system stimulation. At present it seems that brain potentials related to the dissemination of the brain structures involved in that type of task. All evoked responses have a common characteristic, which is the voltage change in the nervous tissue. Unfortunately, the amplitude of evoked potentials range between less than one to twenty microvolts and in spontaneous brain activity disappears.

During the registration, whether scalp or intracerebral, especially the presence of potential evaluated as such, the polarity of each component, its amplitude and latency, i.e. time in which they occur. In this work we focus on the potential of P300. The latency is, as its name suggests, the 300ms from stimulus.

Typically, the course of evoked potential obtained by averaging several sections of the measured EEG signal, called epochs. Result, obtained by curve consisting of several consecutive components. This method can quite easily handle the noise in the measurement, however, instances of so-called artifacts that are caused by any movement of the muscle, such as blinking or swallowing, for it is almost insurmountable.

A possible way to remove the artifacts are Principal and Independent Component Analysis. Both methods decompose the signal into its component parts from which the signal is composed. The method of Principal Component Analysis (PCA) is used mainly for removal of blink artifacts. For other types of artifacts such as muscle artifacts, cardiac signals or electrode noise Independent Component Analysis (ICA) is rather used.

# Obsah

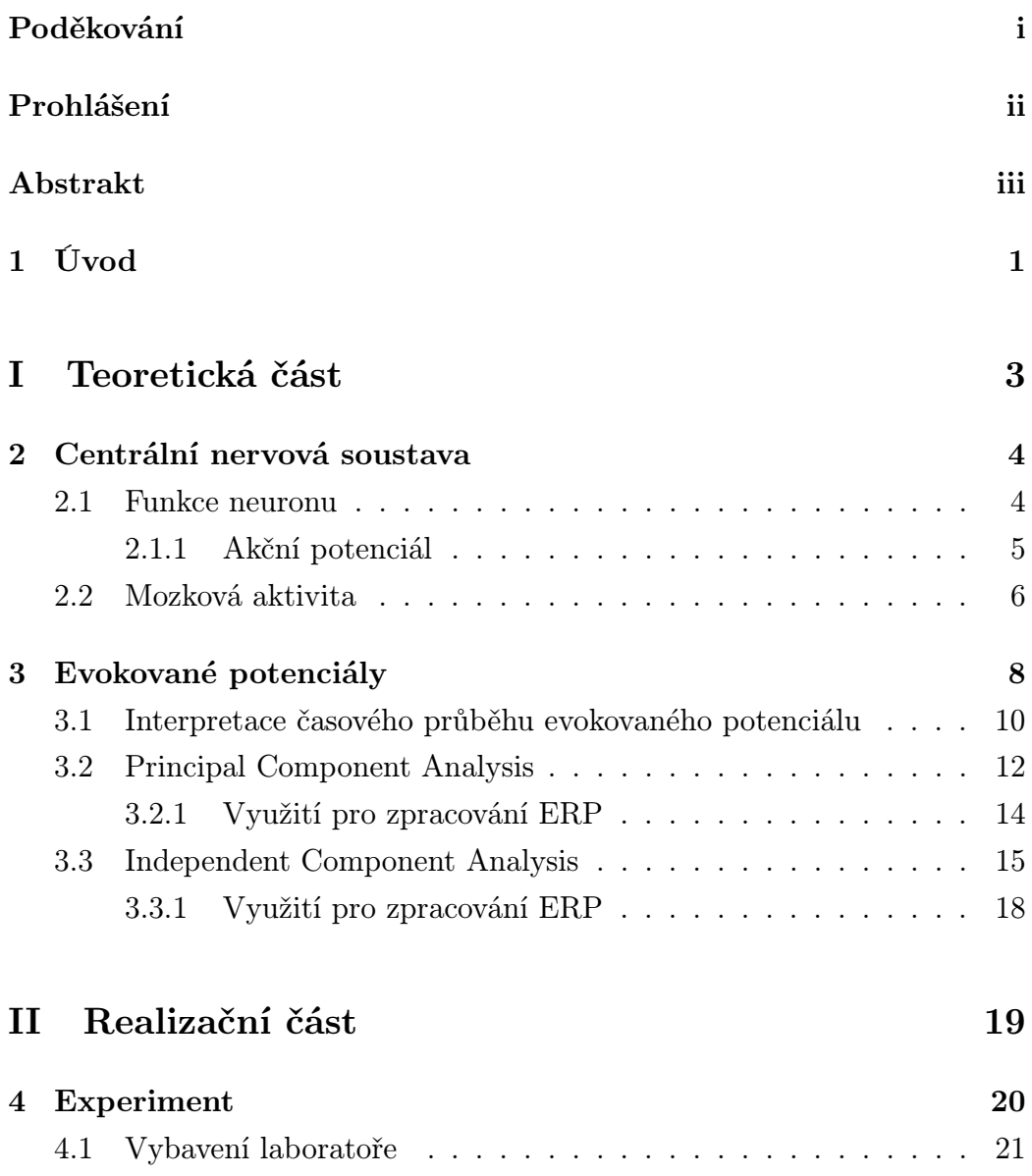

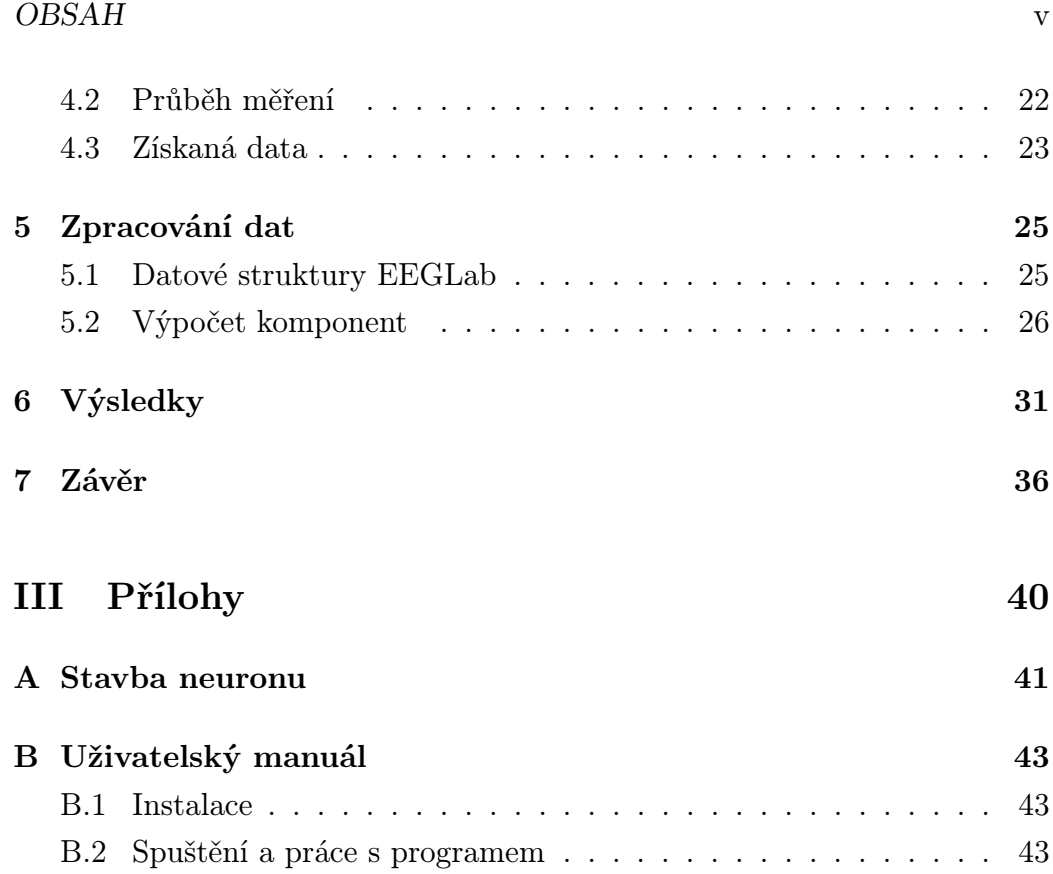

# Seznam obrázků

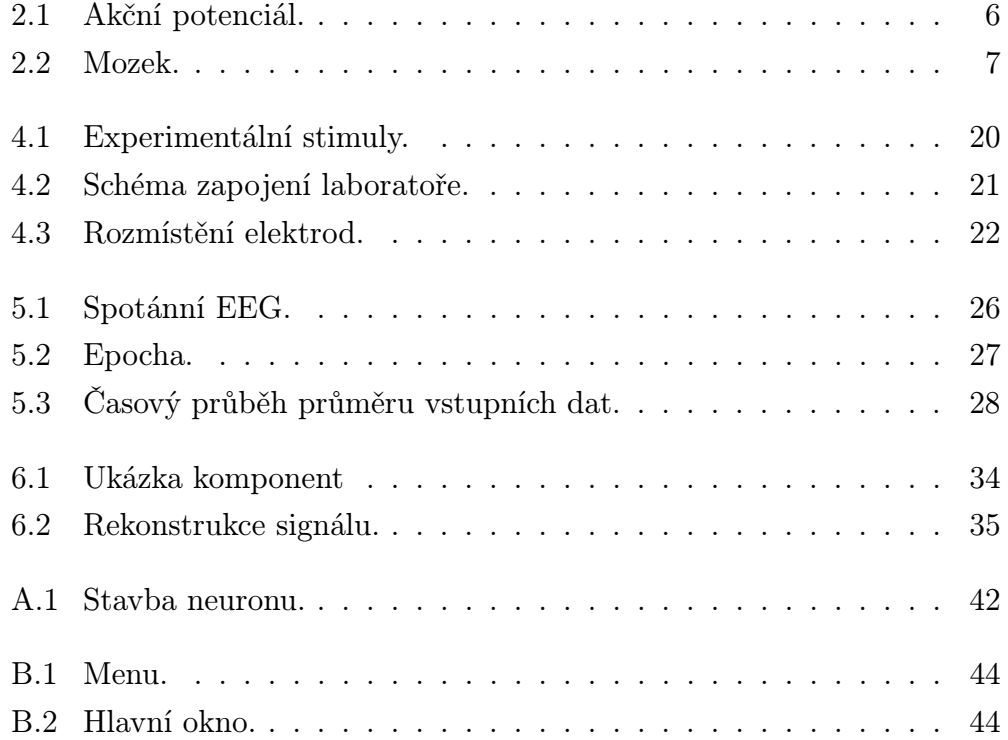

# Kapitola 1 Úvod

Evokovaný potenciál je, zjednodušeně řečeno, odpověď nervové soustavy na jeho stimulaci. V současnosti se zdá, že mozkové potenciály souvisí se šířením informací strukturami mozku zapojenými do daného typu úkolu. Všechny evokované odpovědi mají společnou charakteristiku, kterou je změna elektrického napětí v nervové tkáni. Naneštěstí se amplitudy evokovaných potenciálů pohybují mezi méně než jedním až dvaceti mikrovolty a ve spontánní činnosti mozku zanikají.

Při registraci, ať už skalpové nebo intracerebrární, se vyhodnocuje především přítomnost potenciálu jako taková, polarita jednotlivých komponent, jejich amplituda a latence, tedy čas, ve kterém se projeví. V této práci se zaměříme na potenciál P300, jehož latence je, jak již název napovídá, 300ms od stimulu.

Typicky se průběh evokovaného potenciálu získává průměrováním několika úseků naměřeného signálu EEG, tzv. epoch. Výsledně získaná křivka je tvořena několika po sobě jdoucími komponentami. Tato metoda si celkem bez obtíží poradí se šumy v měření, ovšem výskyty tzv. artefaktů, které jsou zapříčiněny jakýmkoli pohybem svalu jako je mrkání či polykání, jsou pro ni téměř nepřekonatelné.

Možným způsobem, jak artefakty odstranit, je použití metod analýzy hlavních a nezávislých komponent. Obě tyto metody rozkládají signál na jednotlivé složky, komponenty, ze kterých se signál skládá. Metoda analýzy hlavních komponent (PCA) je používána hlavně pro odstranění očních artefaktů. Na

#### KAPITOLA 1. ÚVOD 2

ostatní druhy artefaktů, jako jsou svalové artefakty, srdeční signály nebo šum měřících elektrod, je užívána spíše metoda nezávislých komponent (ICA).

# Část I Teoretická část

# Kapitola 2 Centrální nervová soustava

Centrální nervová soustava obecně sestává z neuronů a gliových buněk, které nalezneme umístěné mezi neurony (viz příloha A). Každý neuron se skládá z axonů, dendritů a buněčného těla. Reagují na stimuly a přenášejí informace na dlouhé vzdálenosti. Těla nervových buněk mají jediné jádro a obsahují většinu metabolismu buňky, především tu, která souvisí se syntézou proteinů. Proteiny vyrobené v těle jsou dodávány do ostatních částí nervu. Axon je dlouhá cylindrická buňka, která přepravuje elektrické impulsy a u obratlovců může být až několik metrů dlouhá (například žirafa má axon dlouhý od hlavy až ke konci páteře). U lidí může měřit od jednoho milimetru až po jeden metr. Axonální transportní systém pro dopravu proteinů ke koncovým buňkám probíhá po tubulinových<sup>1</sup> cestách. Dendrity jsou spojeny s dalšími axony nebo dendrity ostatních buněk a přijímají impulsy z napojených nervů nebo do nich naopak impulsy předávají. V lidském mozku je každý nerv napojen přibližně na 10000 dalších, převážně pomocí axodendritické synapse [1].

#### 2.1 Funkce neuronu

Jedná se v podstatě o funkci membrány. Na tomto místě přeskočíme složitý popis toho, jak přesně buněčná membrána funguje, a řekneme jen to, že na povrchu celé této membrány nalezneme komunikační kanály mezi nitrobuněčným a mimobuněčným prostorem. Nás budou zajímat napěťové kanály. Ty se

<sup>1</sup>Z tubulinu jsou utvářeny mikrotubuly, které zajišťují transport látek uvnitř buněk.

otevírají resp. zavírají vlivem změny elektrického potenciálu v okolí buněčné membrány. Nejčastějšími napěťovými kanály jsou  $Na^+$ ,  $K^+$  a  $Ca^{++}$ . Když se např. normálně negativní náboj na vnitřní straně buněčné membrány zmenší, otevřou se tzv. "hradla" $Na^+$  kanálu a ionty vnikají z mimobuněčného prostoru do nitra buňky.

Pojmy, které vyjadřují stav elektrického náboje buněčné membrány, jsou polarizace, depolarizace a hyperpolarizace. Náboj membrány vzniká činností buněčných kanálů. V klidovém stavu je rozdíl mezi nábojem vnitřní a vnější strany buněčné membrány  $60\mu V$ . Dohodou bylo stanoveno, že náboj vnější strany bude označován nulový až kladný. Z toho plyne, že vnitřní strana má náboj  $-60\mu V$  a mebrána je tedy polarizována $^2$ . Depolarizace membrány znamená snížení původního náboje a působí na buňku excitačně. Naproti tomu hyperpolarizace zvyšuje její původní záporný náboj a působí na buňku inhibičně. Změny polarity buněčné membrány jsou podkladem vzrušivosti a vodivosti nervové buňky. Změnu polarity obstarávají převážně místa kontaktu s jiným neuronem - synapse. Otevřenými kanály vniknou do těla buňky hlavně sodíkové ionty  $Na^+$  a tím změní polaritu buněčné membrány pod synapsí. Díky následné šířící se depolarizaci vzniká akční potenciál[2].

#### 2.1.1 Akční potenciál

Jak již bylo řečeno, informace přenášená nervy se nazývá akční potenciál. Ty jsou způsobeny výměnou iontů prostřednictvím neuronové membrány. Jedná se o časovou změnu v potenciálu membrány, která je přenášena podél axonu. Iniciován je v těle neuronu a obvykle putuje jedním směrem. Potenciál membrány depolarizuje, roste v pozitivním směru, a produkuje hrot (obr. 2.1). Po dosažení vrcholu potenciál klesá do negativních hodnot (repolarizace) až pod hranici klidového potenciálu a pak se vrací k normálu (hyperpolarizace). Akční potenciál většiny nervů trvá mezi 5 a 10 milisekundami.

Rychlost vedení akčního potenciálu leží mezi 1 až 100ms<sup>-1</sup>. Jsou vyvolávány celou řadou typů stimulů. Senzorické nervy jsou schopny reagovat

<sup>&</sup>lt;sup>2</sup>Má tzv. klidový náboj (resting membrane potential - RMP)

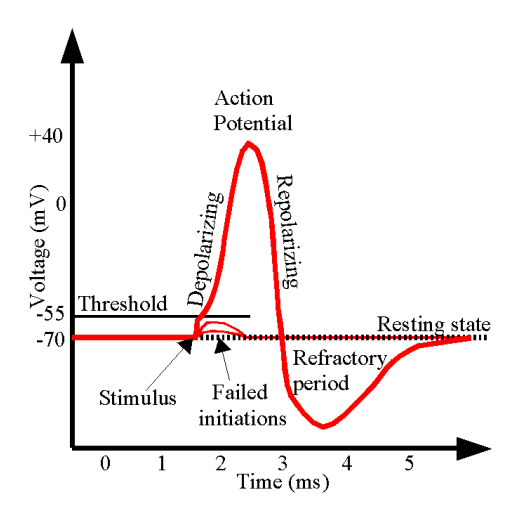

Obrázek 2.1: Akční potenciál.

na chemické a světelné stimuly, elektřinu, tlak, dotyk nebo tah. Na druhou stranu jsou nervy včetně centrální nervové soustavy nejčastěji stimulovány chemickou aktivitou synapsí.

Aby dokázal stimul vyvolat akční potenciál, musí překročit prahovou hodnotu. Velmi slabé podněty způsobí pouze lokální elektrické podráždění, nikoli přenositelný potenciál. Jakmile však tento práh překročí, objeví se akční potenciál, který dál putuje nervem.

Nerv vyžaduje dobu přibližně 2ms předtím, než je prezentován další stimul. Během tohoto času není možno generovat další akční potenciál. Bývá nazýván refrakterní fáze[3].

#### 2.2 Mozková aktivita

Když jsou mozkové buňky aktivovány, jsou uvnitř dendritů produkovány synaptické toky. Tyto toky následně generují magnetická pole měřitelná elektromyografem (EMG) a sekundární elektrická pole měřitelná napříč skalpem (EEG).

Rozdíly elektrických potenciálů jsou způsobeny sumací postsynaptických potenciálů z pyramidálních buněk umístěných v mozkové kůře, které vytváří

elektrické dipóly mezi tělem neuronu a vrcholovými dendrity. Toky v mozku jsou generovány především průchodem kationtů a aniontů neuronovou membránou ve směru určovaným potenciálem na membráně.

Lidská hlava se skládá z různých vrstev včetně skalpu, lebky, mozku a mnoha dalších úzkých vrstev mezi nimi. Lebka zeslabuje signál zhruba 100× více než měkké tkáně. Na druhou stranu nejvíce rušení je produkováno uvnitř mozku samotného, způsobeno neustálou činností mozku, nebo na skalpu, kde je způsobeno rušením měřícího systému nebo vnějšími vlivy prostředí. To má za následek, že pouze velké množství aktivních neuronů může generovat potenciál dostatečně velký na to, aby mohl být registrován elektrodami umístěnými na skalpu. Pro účely zobrazení jsou tyto signály následně značně zesíleny.

Z anatomického hlediska můžeme mozek rozdělit na tři části: cerebrum (mozkovou hemisféru), cerebellum (mozeček) a mozkový kmen (obrázek 2.2).

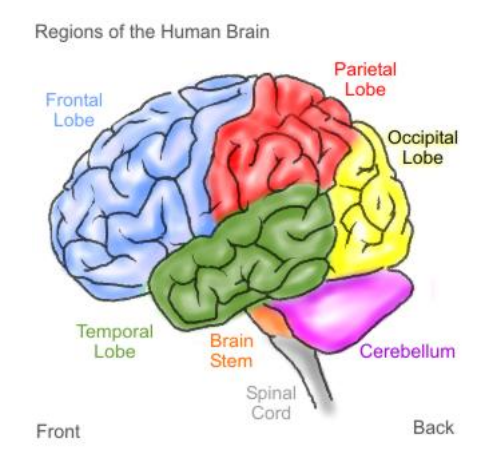

Obrázek 2.2: Mozek.

Cerebrum sestává z levého a pravého mozkového laloku pokrytých mozkovou kůrou. Obsahuje smyslová centra, ústředí vědomých pohybů, emocí, myšlení i paměti. Kromě toho také udržuje rovnováhu. Mozkový kmen kontroluje nevědomé funkce, instinkty, jako je dýchání, srdeční rytmus, biorytmy a neurohormonální a hormonální řízení [1].

# Kapitola 3

# Evokované potenciály

Elektrická aktivita mozku začíná mezi 17. a 23. týdnem prenatálního vývoje. Má se za to, že již od tohoto brzkého období a po celou dobu života jsou elektrické signály generované mozkem reprezentací nejen mozkových funkcí, ale i celkového stavu lidského těla.

Činnost nervové soustavy, počínaje základní jednotkou - neuronem, a konče jejich složitou strukturální organizací - mozkem, je doprovázena změnami elektrického napětí, které lze snímat a registrovat.

Elektrickou aktivitu mozku lze rozdělit do tří kategorií:

- 1. Jednotkové potenciály vytvářené činností neuronu a snímané mikroelektrodami. Aktivní děj na neuronu (základním stavebním prvku) se projeví změnou membránových potenciálů. Vzájemnou interakci neuronů zajišťují synapse, jejichž činnost je také doprovázena změnami potenciálů.
- 2. Spontánní potenciály v makroelektroencefalogramu. Aktivním projevem činnosti mozku jsou změny elektrického napětí, které lze registrovat nejen pomocí elektrod zavedených přímo do mozkových struktur, ale i elektrodami na povrchu hlavy. Avšak zatímco u neuronu se elektrická aktivita projeví sledem diskrétních, krátkých impulsů až do frekvence 1000 Hz, aktivita mozku je doprovázena spojitým průběhem napětí, ve kterém je možno rozlišovat rychlejší a pomalejší vlny<sup>1</sup>.

 $1<sup>1</sup>$ alpha (8 − 12 Hz), beta (13 − 30 Hz), gamma (31 − 50 Hz), delta (0.5 − 4  $Hz$ ) a theta (5 – 7  $Hz$ )

3. Evokované potenciály, které představují odpověď na nejrůznější senzitivní a senzorické podněty - zrakové, sluchové, somatosenzitivní, chuťové, případně podněty z dalších analyzátorů.

Již v prvních letech po druhé světové válce lékaři, zabývající se záznamem EEG, zaregistrovali v záznamech při různých činnostech pacienta určité nepravidelnosti. Ty pak byly poměrně záhy s těmito činnostmi spojeny. Nepravidelnosti začali být vnímány jako určitý elektrický potenciál a byl zaveden pojem evokovaná odpověď.

Registrace, zprůměrnění a hodnocení byly velice obtížné. Zprůměrnění bylo potřeba dělat manuálně, stejně tak vyčlenění artefaktů. Teprve technický rozvoj v oblasti přístrojové techniky, který umožnil využití počítačového průměrování, umožnil vlastní rozvoj do té doby čistě experimentální metody. Od té doby nastala éra poměrně bouřlivého rozvoje výzkumu klinických aplikací evokovaných potenciálů.

Jedním z prvních úkolů byla standardizace vyšetřovacích technik. Prakticky každá aktivní činnost subjektu či jeho pasivní ovlivnění jsou schopny indukovat evokovanou odpověď, která může být nad některou částí nervové soustavy registrována. Klinické využití tak širokého spektra odpovědí by bylo velmi obtížné. Proto byly postupem času ze všech těchto metod vyděleny techniky stimulace a registrace určitých modalit, které bylo možno standardizovat, a za pomoci takto standardizovaných metod testovat aferentní i eferentní nervové dráhy a analyzátory v nervové soustavě. V současné době jsou tedy široce užívanými standardizovanými technikami vyšetření evokovaných odpovědí. Ty můžeme následovně rozdělit.

- VEP Visual Evoked Potentials, vizuálně evokované potenciály, ať již při stimulaci změnou struktury nebo zábleskem.
- BEAP Brainstem Auditory Evoked Potentials, sluchové kmenové evokované potenciály
- SEP Somatosensory Evoked Potentials, somatosenzorické evokované potenciály, při stimulaci nervus medianus nebo nervus tibialis.
- MEP Motor Evoked Potentials, motorické evokované potenciály, pomocí transkraniální stimulace.
- ERP Endogenous Event-Related Cognitive Potetials, endogenní kognitivní evokované potenciály, registrované standardně při sluchové stimulaci v odd-ball paradigmatu<sup>2</sup>.

Evokovaný potenciál je, velmi jednoduše a stručně řečeno, odpovědí nervové soustavy na stimulaci receptorů. Ta může být generována kdekoli mezi receptorem a korovým analyzátorem.

V současné době je klinické využití evokovaných potenciálů obrovské, jsou jednou ze základních neurofyziologických vyšetřovacích metod, u některých postižení nervového systému jsou abnormální nálezy evokovaných potenciálů dokonce jedním z diagnostických kritérií (roztroušená skleróza, Alzheimerova choroba, epilepsie, atd.).

Registrace evokovaných potenciálů je nyní díky rozvoji přístrojové techniky a dostupnosti kvalitních přístrojů relativně snadná. Další vývoj techniky registrace evokovaných potenciálů se ubírá podobně jako u dalších neurofyziologických vyšetřovacích metod. Kromě registrace v různých situacích se nejvíce vyvíjí sofistikované metody dalšího zpracování signálu a jeho analýzy[5].

#### 3.1 Interpretace časového průběhu evokovaného potenciálu

Časový průběh vlny se skládá z několika vrcholů (peaks) a údolí (troughs). Tyto deflekce napětí odráží součet několika relativně nezávislých skrytých, nebo také latentních, komponent. Izolovat tyto latentní komponenty je náročné a tvoří tak jednu z největších obtíží při návrhu a interpretaci experimentů. Jedním z přístupů, jak úspěšně zkoumat evokované potenciály je rozlišit pozorovatelné tvary vln a skryté latentní komponenty.

<sup>2</sup>Odd-ball paradigma je metoda využívaná ve výzkumu evokovaných potenciálů, kdy jsou série podnětů, typicky sluchových nebo vizuálních, využívány k posouzení reakce na nečekané, ale rozeznatelné události. Poprvé postup použili Nancy Squires, Kenneth Squires a Steven Hillyard na University of California, San Diego.

Maximální a minimální napětí (tj. vrcholy) ve sledovaném časovém průběhu evokovaného potenciálu není vždy nutně dobrý odraz těchto komponent. Vrcholy a komponenty nejsou to samé. Není nic speciálního na místě, kde dosáhne napětí lokálního extrému. Stejně tak je nemožné odhadnout časový průběh nebo maximální latenci skryté komponenty evokovaného potenciálu pohledem na jediný časový průběh. Mezi jeho tvarem a tvarem komponenty nemusí existovat žádný zřejmý vztah.

Další komplikací je skutečnost, že jednotlivé průběhy se mohou lišit. Potom změna v latenci jedné skryté komponenty může vést k rozdílnému šíření elektrického napětí skalpem. To poukazuje na důležitý vztah mezi latencí a amplitudou. Rozdíly v maximální amplitudě nemusí nutně odpovídat rozdílům ve velikosti komponent a rozdíly v latenci nemusí nutně odpovídat změnám v časování komponent.

Časové průběhy evokovaných potenciálů jsou od spontánní mozkové aktivity izolovány pomocí metody průměrování signálu. Tato průměrovaná vlna však může poskytovat zkreslený pohled, jelikož jednotlivé průběhy se liší trial od trialu, především, pokud se liší latence. Nikdy nepředpokládejme, že zprůměrovaný průběh přesně reprezentuje individuální vlny, které byly zpracovávány.

V ideálním případě bychom chtěli mít možnost vzít průměrný průběh a použít nějakou jednoduchou matematickou proceduru pro získání vlny odpovídající komponentám. Potom můžeme měřit amplitudu a latenci izolovaných komponent a změna v jedné komponentě nebude mít vliv na další komponenty. Takovými metodami jsou například Fourierova transformace, která signál rozkládá na lineární kombinaci sinů a kosinů, nebo analýza hlavní a nezávislých komponent, ty využívají korelační strukturu dat pro získání sady komponent, které mohou být sečteny a vytvoří pozorovanou vlnu. Pro výpočet součástí křivky mohou být použity i lokalizační metody, ty ale nejsou v současné době doladěny.

V této práci se zaměříme na metodu analýzy hlavních komponent (PCA) a analýzy nezávislých komponent (ICA).

#### 3.2 Principal Component Analysis

Principal component analysis (dále už jen PCA) bývá nazývána jedním z nejhodnotnějších přínosů aplikované lineární algebry. Je hojně využívána ve všech formách analýzy - od neurologie až po grafiku. Je to jednoduchá neparametrická metoda získávání relevantních informací z množiny dat. S dalším minimálním úsilím nám poskytne plán, jak redukovat komplexní množinu dat do prostoru s nižší dimenzí tak, abychom odhalili skrytou strukturu, která se nachází pod původními daty.

Cílem PCA je vypočítat tu nejvýstižnější bázi pro znovuvyjádření množiny dat. Naší ideou je, že tato nová báze odstraní šum a odhalí onu skrytou strukturu, kterou jsme zmínili v předešlém odstavci.

Pro každý časový vzorek získáme sadu dat sestávající z více naměřených hodnot. Jeden vzorek můžeme vyjádřit jako m-dimenzionální vektor, kde m je počet měřených hodnot.

$$
\overrightarrow{X} = \begin{bmatrix} x_1 \\ x_2 \\ \vdots \\ x_m \end{bmatrix}
$$
 (3.1)

Jinak řečeno, každý vzorek je vektor ležící v m-dimenzionálním prostoru, který je popsán ortonormální bází. Mějme původní sadu dat vyjádřenou jako matici X o rozměrech  $m \times n$  (m je počet měřených veličin a n počet vzorků), kde každý sloupec reprezentuje jeden vzorek měřených dat, a další matici Y o stejných rozměrech v relaci s X přes lineární transformaci P.

$$
P \cdot X = Y \tag{3.2}
$$

Rovnice (3.2) reprezentuje změnu báze a může mít mnoho interpretací. Ta pro nás nejzajímavější je, že řádky  $P, \{p_1, \ldots, p_m\}$ , jsou množinou bázových

vektorů. Každý sloupec matice Y potom můžeme vyjádřit jako

$$
y_i = \begin{bmatrix} p_1 \cdot x_i \\ \vdots \\ p_m \cdot x_i \end{bmatrix}
$$
 (3.3)

Nyní přejdeme k definici kovarianční matice  $C_X$ .

$$
C_X \equiv \frac{1}{n-1} X X^T \tag{3.4}
$$

Z rovnosti 3.4<sup>3</sup> můžeme odvodit hned několik věcí. Tou nejvíce zřejmou je fakt, že kovarianční matice  $C_X$  je čtvercová a má rozměr  $m \times m$ . Její diagonální prvky vyjadřují odchylku mezi jednotlivými měřenými typy a zbylé (nediagonální) prvky jsou kovariancí mezi nimi.  $C_x$  tedy zachycuje kovarianci mezi všemi možnými dvojicemi měřených typů. Kovarianční hodnoty zachycují ruchy a redundanci. Vysoké hodnoty poukazují na zajímavou dynamiku, nízké signalizují, že měření je znečištěno ruchy. Velká čísla v nediagonálních prvcích jsou spojena s vysokou redundancí, analogicky malá čísla s nízkou redundancí.

Nyní se pokusíme definovat upravenou matici  $C_Y$ , která bude optimalizovaná. Naším cílem je minimalizovat redundanci měřenou pomocí kovariance a maximalizovat signál měřený pomocí odchylek. Podle definice musí být kovariance nezáporná, z čehož plyne, že minimální hodnota je rovna nule. Při optimalizaci kovarianční matice začneme tím, že nediagonální prvky budou nulové. Z toho plyne, že matice bude diagonální.

PCA předpokládá, že jednotlivé vektory  $p_i$  jsou ortonormální. Jazykem lineární algebry, matice P je ortonormální. Navíc předpokládáme, že směry s největším rozptylem signálů jsou ty "nejzajímavější".

Analýza může být tedy provedena jednoduchým algoritmem:

- 1. Nalezneme v m-dimenzionálním prostoru normalizovaný směr, podél kterého je rozptyl v X největší. Vektor uložíme jako  $p_1$ .
- 2. Nalezneme další směr, avšak kvůli ortonormalitě je výběr omezen na směry kolmé ke všem předchozím vybraným. Tento vektor uložíme jako  $p_i$ .

<sup>3</sup>Odvození rovnosti viz [6].

3. Bod 2 opakujeme, dokud nevybereme m vektorů.

Vybraná množina vektorů je potom množina hlavních komponent.

Možné řešení je výpočet vlastních vektorů kovarianční matice, které pak vytvoří bázovou matici P, nebo sofistikovanější, a také obecnější, metoda Singular Value Decomposition (SVD). [6] [7] [8].

#### 3.2.1 Využití pro zpracování ERP

V PCA je každá komponenta, jednoduše řečeno, vážená lineární kombinace všech původních závislých proměnných. Teoreticky může být extrahováno tolik hlavních komponent, kolik právě těchto závislých proměnných je. Navíc jsou komponenty z dat získávány v hierarchickém pořadí. Na první komponentu připadá největší podíl rozptylu, všechny ostatní komponenty jsou ortogonální ke všem předešlým a připadá na ně největší podíl zbývajícího rozptylu. Pro typická ERP data podíl rozptylů rapidně klesá po prvních pěti až šesti komponentách, které obvykle obsahují 90 − 95% rozptylu v datech.

Způsob, jakým je PCA aplikována nejčastěji, je použití po sobě jdoucích časových bodů jednotlivých měření jako proměnných. Různá meření z jednotlivých elektrod jsou brána jako pozorování. Základní model je dán jako

$$
x(t) = \sum_{k=1}^{K} a_k c_k(t)
$$
\n(3.5)

Proměnná t reprezentuje časový bod z intervalu  $1, \ldots, T$  a k je číslo komponenty z intervalu  $1, \ldots, K$ .

Výsledkem PCA je množina K časově závislých vektorů "loadings", které reprezentují příspěvek každé komponenty k voltáži v jednotlivých časových bodech, a množina časově nezávislých vektorů "scores", které reprezentují příspěvek každé komponenty k jednotlivým časovým průběhům.

Prvním krokem PCA je výpočet vztahů mezi všemi jednotlivými časovými body, jehož výsledkem je symetrická asociační matice o velikosti počtu časových bodů. Hlavní ideou je, že asociované časové body náleží té samé skryté komponentě. Máme několik možností, jak vztah mezi jednotlivými body změřit - vektorový součin matice a kovarianční nebo korelační matice.

Výběr asociační matice s sebou nese velké důsledky pro interpretaci výsledku výpočtu PCA [7].

Například výpočet z vektorového součinu matice poskytne komponenty související s velkými vrcholy v původních časových průbězích. Navíc vektor loading první komponenty obvykle reprezentuje průměrný časový průběh přes všechna původní data. Výhodou analýzy této matice je, že výsledné komponenty mohou být interpretovány v měřítku původních dat, tj. jednotky budou stejné, v našem případě mikrovolty [9].

Analýza kovarianční, ale i korelační matice povede k výpočtu komponent, které odpovídají rozptylu podél průměrného evokovaného potenciálu. To vede k tomu, že komponenta je získána pouze pokud je mezi jednotlivými pozorováními rozdíl. Což je přesně to, co hledáme.

#### 3.3 Independent Component Analysis

Independent Component Analysis (dále už jen ICA) je metoda používaná pro nalezení skrytých komponent ze statických dat tvořených velkým počtem proměnných. Co odlišuje tuto metodu od ostatních je fakt, že hledá komponenty, které jsou nezávislé a nemají gaussovské rozdělení.

Obecná formulace problému zní tak, že hledáme funkci z n-dimenzionálního prostoru do m-dimenzionálního prostoru takovou, že transformované proměnné poskytují informace, které jsou jinak skryté. Tyto proměnné mohou být skryté komponenty popisující základní struktury dat. Ve většině případů zvažujeme pouze lineární funkce, protože pak je reprezentace dat jednodušší a zjednodušuje se i výpočet. Z tohoto důvodu je každá komponenta, označme ji  $y_i$ , vyjádřena jako lineární kombinace naměřených dat.

$$
y_i = \sum_j w_{ij} x_j(t)
$$
 pro  $i = 1, ..., m, j = 1, ..., n$  (3.6)

Proměnné  $w_{ij}$  jsou koeficienty transformace. Problém může být přeformulován jako nalezení právě těchto koeficientů. Za použití lineární algebry můžeme definovat transformaci z rovnice 3.6 jako násobek matic. To provedeme tak, že všechny koeficienty  $w_{ij}$  shromáždíme do matice W.

$$
\begin{pmatrix} y_i(t) \\ \vdots \\ y_m(t) \end{pmatrix} = W \begin{pmatrix} x_i(t) \\ \vdots \\ x_n(t) \end{pmatrix}
$$
 (3.7)

Základní statistický přístup zvažuje  $x_i(t)$  jako množinu o T realizacích n náhodných proměnných.

Jeden způsob, jak matici  $W$  určit, je omezit počet komponent  $y_i$ . To vede ke skupině řešení nazývaných principal component analysis, kterou jsme popsali v kapitole 3.2.

Představme si situaci, kdy je řada signálů vysílána nějakým zdrojem. Příkladem takových zdrojů mohou být právě různé oblasti mozku<sup>4</sup>. Dále předpokládejme více senzorů nebo přijímačů. Tyto senzory jsou v různých pozicích. Tím pádem je každý záznam směsí původních signálů.

Pro účely vysvětlení použijme situaci, kdy máme tři signály. Naměřené signály  $x_1, x_2$  a  $x_3$  vyjadřují hodnotu amplitudy signálu v časovém bodě t a  $s_1$ ,  $s_2$  a  $s_3$  reprezentují původní signály. Proměnné  $x_i(t)$  jsou potom vážené součty signálů  $s_i(t)$  (viz rovnice 3.8), kde koeficienty váhy  $a_{ij}$  závisí na vzdálenosti mezi zdrojem signálu a senzorem.

$$
x_1(t) = a_{11}s_1(t) + a_{12}s_2(t) + a_{13}s_3(t)
$$
  
\n
$$
x_2(t) = a_{21}s_1(t) + a_{22}s_2(t) + a_{23}s_3(t)
$$
  
\n
$$
x_3(t) = a_{31}s_1(t) + a_{32}s_2(t) + a_{33}s_3(t)
$$
\n(3.8)

Obecně se předpokládá, že výše zmíněné koeficienty  $a_{ij}$  jsou neznámé. Abychom je dokázali určit, potřebujeme znát všechny vlastnosti sytému, kterým jsme data pořídili, a ten může být velmi složitý. Zdrojové signály  $s_i$  jsou rovněž neznámé, jelikož je nemůžeme naměřit přímo.

Nalezení původních signálů ze záznamů  $x_i(t)$  je problém nazývaný Blind Source Separation (dále už jen BSS).

Bez obav můžeme předpokládat, že směšovací koeficienty  $a_{ij}$  jsou natolik odlišné, že můžeme vytvořit matici, která může být převrácena. Existuje

<sup>4</sup>Klasickým příkladem uváděným v literatuře je tzv. Cocktail-party problem. Ten můžeme popsat jako situaci na večírku, kde je více mluvících osob a my se snažíme vnímat pouze jednu nich, separovat jeden zdroj.

tudíž matice  $W$  s koeficienty  $w_{ij}$  taková, že můžeme separovat signály  $s_i$  jako

$$
s_1(t) = w_{11}s_1(t) + w_{12}s_2(t) + w_{13}s_3(t)
$$
  
\n
$$
s_2(t) = w_{21}s_1(t) + w_{22}s_2(t) + w_{23}s_3(t)
$$
  
\n
$$
s_3(t) = w_{31}s_1(t) + w_{32}s_2(t) + w_{33}s_3(t)
$$
\n(3.9)

Taková matice W může být nalezena jako inverzní k matici skládající se ze směšovacích koeficientů  $a_{ij}$ , pokud bychom je ovšem znali.

Problém BSS se nám tedy zmenšil na nalezení lineární reprezentace, ve které jsou jednotlivé komponenty statisticky nezávislé. V praxi nelze obecně najít reprezentaci, kde by byly komponenty skutečně nezávislé, můžeme najít pouze takovou, kde budou komponenty na sobě závislé co možná nejméně.

K definici problému můžeme použít model skrytých proměnných. Pozorujeme n náhodných proměnných  $x_i, \ldots, x_n$ , které jsou lineární kombinací n náhodných proměnných  $s_1, \ldots, s_n$ :

$$
x_i = a_{i1}s_1 + a_{i2}s_2 + \ldots + a_{in}s_n \quad pro \quad i = 1, \ldots, n \tag{3.10}
$$

Koeficienty  $a_{ij}$  jsou reálné směšovací koeficienty, proměnné  $s_i$  jsou vzájemně nezávislé.

Model ICA je generativní model, který nám říká, jakým způsobem byla pozorovaná data  $s_i$  vytvořena (smíchána). Nezávislé komponenty  $s_j$  jsou skryté proměnné, to znamená, že je nemůžeme pozorovat přímo. Také směšovací koeficienty  $a_{ij}$  jsou neznámé. Jediné, co máme k dispozici, jsou náhodné proměnné  $x_i$ . Naším úkolem je za jejich pomoci odhadnout jak nezávislé komponenty, tak směšovací koeficienty, když máme pouze pozorovaná data  $x_i(t)$ .

Příhodné je použít maticový zápis.

$$
x = As \tag{3.11}
$$

Problém ICA můžeme formulovat jako nalezení lineární transformace, která je dána maticí  $W$  (viz 3.7), takové, že náhodné proměnné  $y_i, i = 1, \ldots, n$ budou tak nezávislé, jak to jen půjde. [10][11].

#### 3.3.1 Využití pro zpracování ERP

Použití ICA pro slepou separaci zdrojů<sup>5</sup> je založeno na dvou pravděpodobných předpokladech. Za prvé, EEG data zaznamenávána na více elektrodách umístěných na skalpu jsou lineární kombinací časově nezávislých komponent z prostorově pevné sítě zdrojů mozkových signálů. A za druhé, prostorové rozložení elektrického proudu ze zdrojů nevyžaduje významné časové prodlevy.

Při analýze jednotlivých pokusů jsou řádky vstupní matice x EEG signály naměřené na elektrodě a sloupce jsou měření zaznamenané v různých časových bodech. ICA pak nalezne matici W, která lineárně rozloží vstupní data na sumu maximálně časově nezávislých komponent  $u = Wx$ . Řádky výstupní matice u je časový průběh aktivace nezávislých komponent. Sloupce inverzní matice W<sup>−</sup><sup>1</sup> poskytují relativní projekci síly příslušných složek každého evokovaného potenciálu.

<sup>5</sup>Blind Source Separation

# Část II Realizační část

# Kapitola 4 Experiment

Všechna měření probíhala v laboratoři, kterou má k dispozici Katedra informatiky a výpočetní techniky na Západočeské univerzitě v Plzni. Měřením byla přítomna zdravotní sestra Fakultní nemocnice z oddělení neurologie, která dohlížela na dodržení všech náležitostí.

Obecně jsou experimenty pro měření evokovaného potenciálu sestaveny ze dvou druhů stimulů, tzv. targety a nontargety. Stimuly jsou subjektu prezentovány tak, že oba druhy mají stejnou délku a jsou prezentovány s pevnou pauzou mezi nimi. Nontargetové stimuly jsou častější a mezi nimi se s nízkou frekvencí objevují targetové. Ty pak u subjektů vyvolají automatickou reakci mozku v podobě evokovaného potenciálu.

V pokusu, se kterým budeme nadále pracovat, byla použita zraková stimulace. Subjektu byl puštěn scénář sestávající z blikání tří různě barevných diod(viz obrázek 4.1).

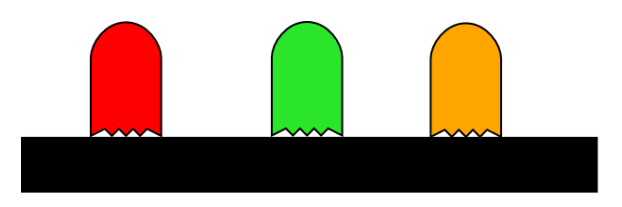

Obrázek 4.1: Experimentální stimuly.

Prostřední zelená dioda blikala s nejvyšší frekvencí, byla nejčastějším non-targetovým stimulem. Targetové stimuly byly hned dva, blikání červené a oranžové diody. Tyto dvě diody neblikaly se stejnou frekvencí, oranžová blikala méně často. Cílem experimentu bylo evokovat vlny P3a a P3b<sup>-1</sup>.

#### 4.1 Vybavení laboratoře

Základním vybavením pro měření jsou přístroje, které dokáží požadovaná data zaznamenat. V našem případě se jedná o dva počítače propojené přes paralelní port. Na jednom z nich jsou spouštěny stimulační scénáře, které vyvolávají námi hledané reakce, a na druhém je spuštěn software zaznamenávající mozkovou aktivitu (EEG). Ta přichází do portu z čepice přes zesilovač signálu (viz obrázek 4.2).

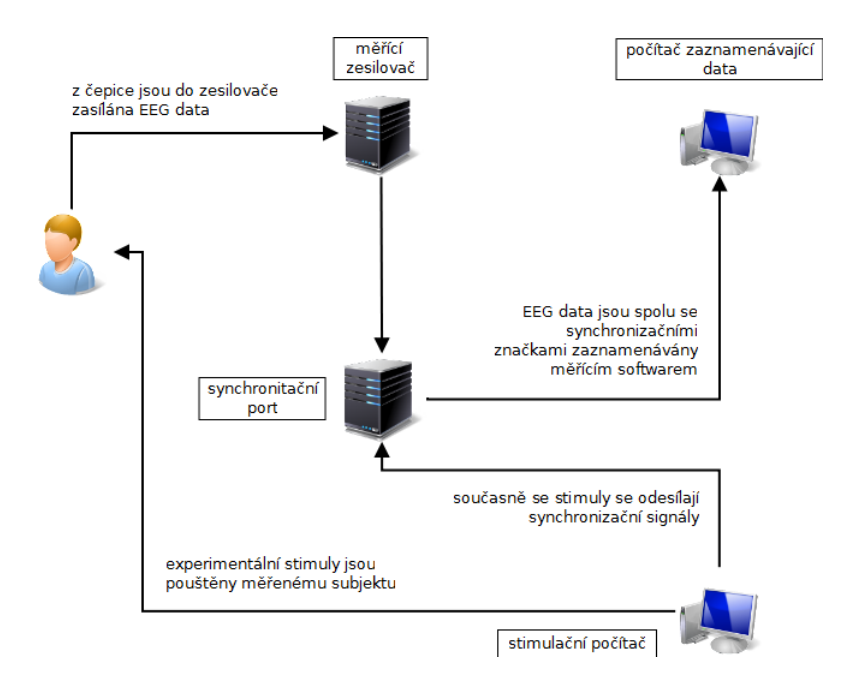

Obrázek 4.2: Schéma zapojení laboratoře.

EEG čepice (Electro-Caps) jsou jednou z možných aplikací EEG elek-

 $^{1} \mathrm{Od}$  původního objevu evokovaného potenciálu P300 výzkum ukázal, že se nejedná o jednotný jev. Obsahuje 2 dílčí jevy. Nově objevená vlna byla pojmenována P3a, původní označena jako P3b. P3a je pozitivní potenciál s nejvyšší amplitudou s latencí mezi $250 -$ 280ms, nejvýrazněji se projevuje ve frontální a centrální části mozku. P3b se s nejvyšší amplitudou objevuje v parientální části mozku s latencí mezi 250 − 500ms v závislosti na druhu stimulu. Čím vzácnější stimul je, tím vyšší bude amplituda vlny P3b.

trod. Jsou vyrobeny z elastické tkaniny, ve které jsou upevněny cínové elektrody. Na standardních čepicích jsou elektrody rozmístěny podle mezinárodního standardu 10-20.

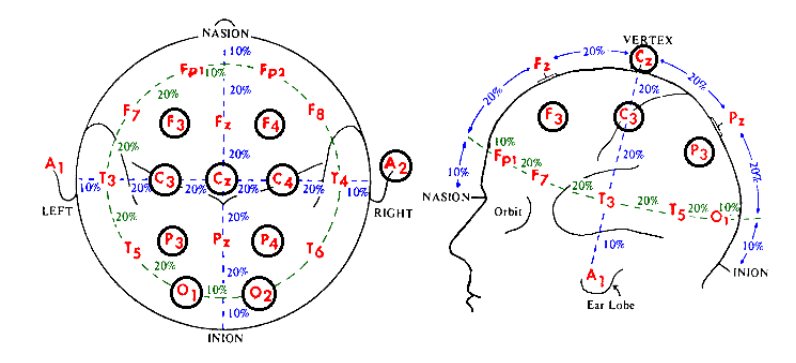

Obrázek 4.3: Rozmístění elektrod.

Pro zaznamenávání dat byl použit Brain Vision Recorder. Tento software byl vyvinut exkluzivně pro lékařský výzkum. Je využíván pro kontrolu EEG zesilovače a nahrávání EEG signálů za využití osobního počítače. Je schopen zaznamenat a vizualizovat až 256 kanálů plynulého nebo událostně rozděleného EEG signálu společně se stimuly a časovými značkami. Navíc umožňuje individuální nastavení vlastností adresáře jako je frekvence vzorkování, počet snímaných kanálů a jejich charakteristiky. Je tak pro nás ideálním nástrojem pro zaznamenání experimentu.

#### 4.2 Průběh měření

Všechny naše subjekty jsou dobrovolníci z pedagogické fakulty a fakulty aplikovaných věd Západočeské univerzity v Plzni.

Ze všeho nejdříve byl subjekt požádán, aby se pohodlně usadil do předem připraveného křesla. Poté mu byly očištěny ušní boltce a čelo abrazivním krémem, aby se snížil odpor kůže na těchto místech. Na uši pak byly dány zemnící elektrody potřené elektrodovou pastou. Nyní mohla být na hlavu nasazena čepice. Dalším, velice nutným krokem bylo snížení impedance povrchu hlavy. Evokované potenciály mají nízké amplitudy v řádu  $\mu V$ , a proto musí být odpor hlavy co nejmenší, abychom naměřili kvalitní data. Na to byl k dispozici elektrodový gel.

V případě, že by se ná nepodařilo hodnotu impedance povrchu hlavy srazit na dostatečně nízkou hodnotu, bude signál z příslušné elektrody znehodnocen šumem kanálu, který se nám již v následném zpracování nepodaří odstranit a měření bude tím pádem nepoužitelné.

Nakonec byl subjektu puštěn scénář, který měl vyvolat evokovaný potenciál. Subjekt byl navíc požádán, aby se pokud možno nehýbal a co nejméně mrkal a polykal. Všechny tyto svalové činnosti se ve výsledném EEG odrazí jako tzv. svalový artefakt, který má v porovnání s evokovaným potenciálem mnohonásobně vyšší amplitudu a v době svého výskytu naprosto překryje vše ostaní.

Abychom získali dostatečné množství dat, trvá experiment řádově i desítky minut. Pro měřený subjekt je náročné udržet po celou dobu měření pozornost a navíc se snažit potlačit reflexivní pohyby, jako je mrkání očních víček a polykání. Z těchto důvodů se doporučuje po určitém čase měření přerušit, nechat subjekt odpočinout a až po krátké přestávce pokračovat. Zamezíme tím snížení soustředění, které má za následek častější výskyty svalových artefaktů, projevy alfa aktivity v EEG signálu, v krajních případech se mohou začít vyskytovat tzv. spánková vřetena.

Před pokračováním v měření musíme znovu zkontrolovat stav elektrod, které se mohly během doby, kdy byl subjekt v pohybu, posunout.

#### 4.3 Získaná data

Výstupem Brain Vision Studia jsou soubory tří formátů. Soubor typu EEG, ve kterém jsou uložena elektroencefalografická data, k němu přísluší soubory s příponou VMRK a VHDR.

Ve VHDR souboru jsou mimo jiné uložena data o elektrodách jako je počet aktuálně snímaných elektrod, impedance na nich naměřená nebo vzorkovací frekvence signálu. Nalezneme zde i informace o tom, k jakému EEG a VMRK souboru náleží.

VMRK soubor obsahuje časové značky, tzn. časy, ve kterých přišel stimul,

a o jaký stimul (target nebo nontarget) se jednalo. Stejně jako u VHDR souboru je zde informace o příslušnosti k EEG souboru.

### Kapitola 5

# Zpracování dat

#### 5.1 Datové struktury EEGLab

Data, která potřebujeme jako vstup pro výpočet, jsou již uložena v datových strukturách, se kterými pracuje prostředí EEGLab. Nás konkrétně zajímá struktura s názvem EEG.

V tabulce 5.1 jsou uvedeny pro nás záznamy, se kterými budeme pracovat.

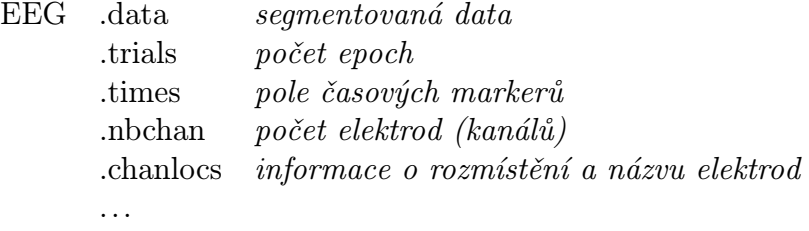

Tabulka 5.1: Datová struktura EEG.

- data Jedná se o trojrozměrnou matici o rozměrech [nbchan x počet časových markerů x počet epoch]. V této matici jsou uloženy časové průběhy jednotlivých epoch pro všechna měření a elektrody.
- trials Jednoduchá proměnná, která obsahuje počet měřených epoch.
- times Pole, které obsahuje hodnoty časových markerů po milisekundách. Obecně tedy platí, že index pole neodpovídá časové značce.
- nbchan Jednoduchá proměnná, která obsahuje počet použitých elektrod.

chanlocs Pole dceřinných struktur. Každá položka v poli je záznam obsahující informace o elektrodě jako je její název a umístění. Délka tohoto pole je počet elektrod nbchan.

#### 5.2 Výpočet komponent

Již několikrát byl zmiňován fakt, že ve spontánním EEG evokované signály zanikají kvůli jejich nízké aplitudě. Je tedy potřeba zvolit nějaký postup, který by je dokázal oddělit. Klasickým, dodnes užívaným postupem je prů-

| X<br>$=$<br>Scroll channel activities -- eegplot() |                                  |          |                                                          |           |  |        |                    |        |          |        |                 |        |                     |                 |                    |        |        |              |                                                                                                    |              |
|----------------------------------------------------|----------------------------------|----------|----------------------------------------------------------|-----------|--|--------|--------------------|--------|----------|--------|-----------------|--------|---------------------|-----------------|--------------------|--------|--------|--------------|----------------------------------------------------------------------------------------------------|--------------|
| Figure Display Settings Help<br>$\mathbf{v}$       |                                  |          |                                                          |           |  |        |                    |        |          |        |                 |        |                     |                 |                    |        |        |              |                                                                                                    |              |
|                                                    |                                  |          |                                                          |           |  |        |                    |        |          |        |                 |        |                     |                 |                    |        |        |              |                                                                                                    | <b>Stack</b> |
|                                                    |                                  | ᆉ        | $\scriptstyle\sim$                                       |           |  |        | $\scriptstyle\sim$ |        | ₹        |        | $\mathbf{\sim}$ |        |                     | ↴               | $\scriptstyle\sim$ |        | ↴      |              |                                                                                                    |              |
|                                                    |                                  | $\omega$ | $\omega$                                                 | 16        |  | ഗ      | ഗ                  | 17     | $\omega$ |        | $\omega$        | 18     |                     | $\omega$        | ഗ                  | 19     | ഗ      | ഗ            | 20                                                                                                    | Norm         |
|                                                    | Fp1                              |          |                                                          |           |  |        |                    |        |          |        |                 |        |                     |                 |                    |        |        |              |                                                                                                    |              |
|                                                    | Fp <sub>2</sub>                  |          |                                                          |           |  |        |                    |        |          |        |                 |        |                     |                 |                    |        |        |              |                                                                                                    |              |
|                                                    | F <sub>3</sub>                   |          |                                                          |           |  |        |                    |        |          |        |                 |        |                     |                 |                    |        |        |              | possible man <sup>ja</sup> ban nyaka sa <mark>jana di</mark> namitana nyakan na pamban na manana katika mana ana makan kan kan nyanya mana                                                                                                    |              |
|                                                    | F4<br>C <sub>3</sub>             |          | <b>urene panga</b><br><b>hopester Compa</b>              |           |  |        |                    |        |          |        |                 |        |                     |                 |                    |        |        |              | <sup>2</sup> month of the property of the company of the company of the company of the company of the company of the company of the company of the company of the company of the company of the company of the company of the company o                                                                                                    |              |
|                                                    | C <sub>4</sub>                   |          |                                                          |           |  |        |                    |        |          |        |                 |        |                     |                 |                    |        |        |              | <u>ti kan anang pang mempunyakan kan membang apart mambing kan tang membang membang kan kan ang kan ang kan anang mem</u>                                                                                                    |              |
|                                                    | P <sub>3</sub><br>P <sub>4</sub> |          |                                                          |           |  |        |                    |        |          |        |                 |        |                     |                 |                    |        |        |              | ครองคุณแบ่ง โดยการและและเป็นสารครองคุณแบ่งและเป็นสารครองคุณแบ่งเป็นสารครองคุณแบ่งเป็นสารครองคุณแบ่งเป็นสารครอง<br>ครองคุณแบ่งเป็นสารครองคุณ ในสารครองคุณแบ่งเป็นสารครองคุณแบ่งเป็นสารครองคุณแบ่งเป็นสารครองคุณแบ่งเป็นสารครองคุณ<br>man and a stranger of the stranger was a stranger of the stranger of the stranger of the stranger of the stranger of the stranger of the stranger of the stranger of the stranger of the stranger of the stranger of the stran |              |
|                                                    | O <sub>1</sub>                   |          | Pyrrhymand<br>كبيرين والملهم                             |           |  |        |                    |        |          |        |                 |        |                     |                 |                    |        |        |              | Senatory and the senatory of the senatory of the senatory of the senatory of the senatory of the senatory of the senatory and                                                                                                    |              |
|                                                    | <b>O<sub>2</sub></b>             |          | Marina                                                   |           |  |        |                    |        |          |        |                 |        |                     |                 |                    |        |        |              |                                                                                                    |              |
|                                                    | F7<br>F <sub>8</sub>             |          |                                                          |           |  |        |                    |        |          |        |                 |        |                     |                 |                    |        |        |              | <sub>prefi</sub> minal membengan para menghungkan menghungkan memberum membengan pada pada pada panan mentah para pana membengan membengan membengan                                                                                                    |              |
|                                                    | T3                               |          |                                                          |           |  |        |                    |        |          |        |                 |        |                     |                 |                    |        |        |              | <b>port Again and the Autor play of the Autor of the Autor Autor Autor Autor Autor Autor Autor Autor Autor Autor Autor Autor Autor Autor Autor Autor Autor Autor Autor Autor Autor Autor Autor Autor Autor Autor Autor Autor Aut</b>                                                                                                    |              |
|                                                    | T4                               |          |                                                          |           |  |        |                    |        |          |        |                 |        |                     |                 |                    |        |        |              | a mandra banda and a mandra superior and the search and the state of the search and and and and and and and an                                                                                                    |              |
|                                                    | T5<br>T6                         |          |                                                          |           |  |        |                    |        |          |        |                 |        |                     |                 |                    |        |        |              | mannipolis/Mynapapapitikkesijikeen maa maanda yaan meessaaraa maanda maanda waxaa maa maanda waxaa Ayaasoodaya<br>Maanda waxaa maanda waxa maanda waxaa maanda yaan waxaa u muudu maanda waxaa waxaa maanda waxa waxaa waxaa wax<br>man mangang mang mementur mement pasa pancaran ng panahang pangang manahang panahang panahang mang                                                                                                    |              |
|                                                    | Fz                               |          | Marthauna<br><b>Long and Mark</b> and <sub>Mark</sub> et |           |  |        |                    |        |          |        |                 |        |                     |                 |                    |        |        |              |                                                                                                    | Scale        |
|                                                    | Cz                               |          |                                                          |           |  |        |                    |        |          |        |                 |        |                     |                 |                    |        |        |              |                                                                                                    | 64.3         |
|                                                    | Pz                               |          | <b>Programming</b>                                       |           |  |        |                    |        |          |        |                 |        |                     |                 |                    |        |        |              | providence The word and the street of the common contract the common of the common of the common the street of the common of the common of the common of the common of the common of the common of the common of the common of                                                                                                    |              |
|                                                    |                                  | $-250$   | $\mathbf{0}$                                             | 250500    |  | $-250$ | $\bf{0}$           | 250500 |          | $-250$ | $\bf{0}$        | 250500 |                     | $-250$          | $\bf{0}$           | 250500 | $-250$ | $\mathbf{0}$ | 250500                                                                                                    |              |
|                                                    | CANC                             |          |                                                          | Event typ |  | <<     | ⋖                  | 16     | >        | [>>]   | Chan            |        | Time<br>Fp1 702.357 | Value<br>10.195 |                    | 64.3   |        |              | <b>REJECT</b>                                                                                                    |              |

Obrázek 5.1: Spotánní EEG.

měrování vstupních dat (epoch). Příklad takové epochy najdeme na obrázku 5.2. Jak vidíme, nemůžeme latenci a amplitudu evokovaného potenciálu ani odhadovat.

Tento postup potlačí náhodný signál spontánního EEG a šumů a do popředí vystoupí hledané komponenty vlny. Průměrováním se ale také do jisté míry snižuje amplituda evokovaného potenciálu. Ukázka takového průměru je na obrázku 5.3. Můžeme si všimnout, že v čase okolo 350ms se obje-

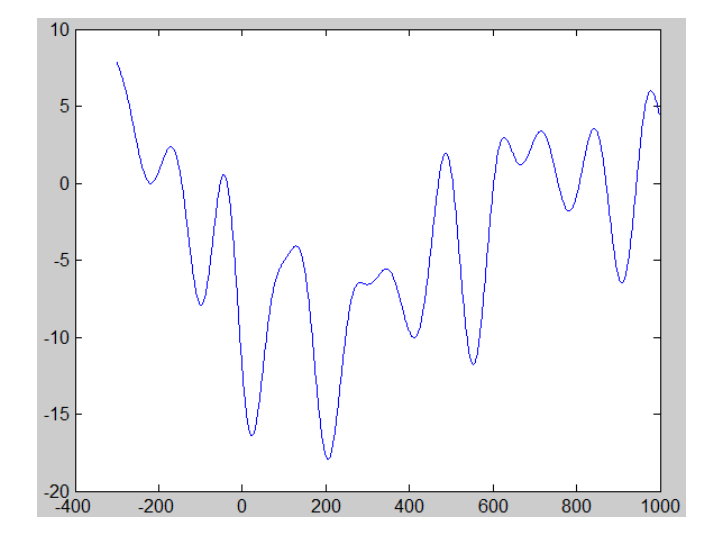

Obrázek 5.2: Epocha.

vuje jedna nižší píka a po ní následuje další s vyšší amplitudou v čase asi 500ms. Jedná se o komponenty P3a a P3b popisované v kapitole 4. Když tento zprůměrovaný signál porovnáme s jednou z epoch (obr. 5.2), která do výpočtu vstupovala, můžeme si povšimnout, že jejich časové průběhy nejsou ani podobné.

Tento postup je ovšem velmi citlivý na svalové artefakty a na vyšší poměr šumu v kanále. Proto hledáme jiné postupy, které by byly těmito okolnostmi měření méně ovlivňovány. Jak již bylo řečeno, byly použity metody analýzy hlavních a nezávislých komponent.

Analýza hlavních komponent je jedna z nejběžnějších faktorových analýz pro vysoce korelovaná data, jako jsou evokované potenciály. Algoritmus se skládá ze tří hlavních kroků: výpočtu matice vyjadřující vztah mezi proměnnými, extrakce jednotlivých faktorů a následná rotace do jednoduché struktury.

Ve výpočtu komponent evokovaných potenciálů jsou data organizována tak, že proměnným odpovídají časové body a jednotlivé časové průběhy vln jsou považovány za pozorování.

Prvním krokem je výpočet asociační matice. Ta nejjednodušší používaná je matice, která vznikne prostým maticovým součinem vstupní matice dat

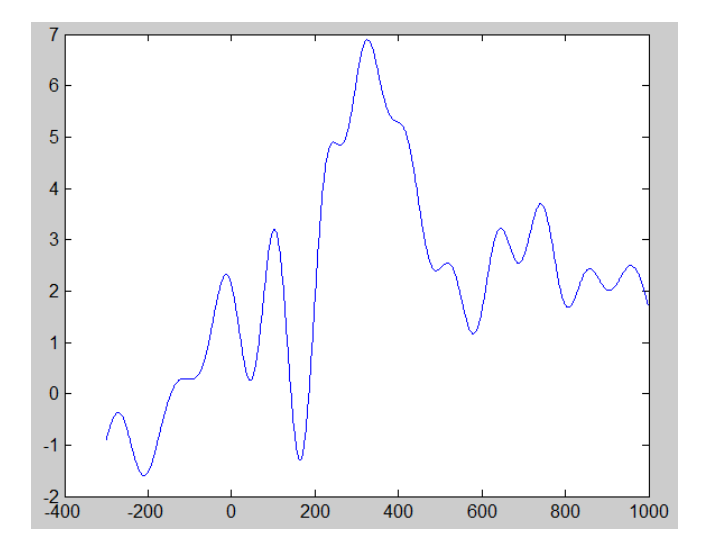

Obrázek 5.3: Časový průběh průměru vstupních dat.

se sebou samou (anglicky nazývána sum-of-squares cross-products, zkráceně SSCP). Na diagonále takové matice nalezneme sumu druhých mocnin všech proměnných. Obecně není použití této matice příliš doporučováno.

Alternativou k ní je matice kovarianční. Ta je počítána stejným způsobem, ale ještě před jejím výpočtem jsou odečteny střední hodnoty od každé z proměnných. Korekce středních hodnot zajistí, že proměnné s vysokou střední hodnotou nebudou mít nepřiměřený vliv na výpočet faktorů.

Třetí možností je korelační matice. Její výpočet je stejný jako u kovarianční matice. Na závěr jsou navíc standardizovány rozptyly jednotlivých proměnných. Proměnné pak k řešení přispívají rovnou měrou. Tato procedura může zvýšit vliv šumu v pozadí.

Simulační studie naznačují, že nejpřesnější výsledky poskytuje výpočet z kovarianční matice [13].

Pro další krok, kterým je extrakce faktorů, byl zvolen postup výpočtu vlastních hodnot. Ten postupně v každém kroku odstraňuje lineární kombinace proměnných, které odpovídají nejvyššímu rozptylu. Každá taková lineární kombinace představuje latentní faktor.

Obecně je analýza schopna poskytnout tolik faktorů, jako je pozorovaných proměnných. Ovšem za předpokladu, že jednotlivých pozorování je stejný nebo vyšší počet.

Rozklad na vlastní čísla slepě generuje faktory, které jsou zodpovědné za nejvyšší rozptyl, který může být ovšem ovlivněn více jak jednou latentní proměnnou. Bohužel neexistuje žádný transparentní vztah mezi hlavními komponentami a latentními proměnnými. Postup, který maximalizuje šanci, že spočtená komponenta bude odpovídat právě jedné latentní proměnné, je rotace dat.

Tou nejužívanější je Varimax rotace. Každý z faktorů je iteračně rotován v páru s každým z ostatních faktorů, dokud se změna v řešení nestane zanedbatelnou. Varimax rotace striktně dodržuje ortogonalitu mezi jednotlivými faktory, ty jsou tudíž nekorelované.

Na výběr je výpočet prostorové nebo časové analýzy. Nevýhodou časové analýzy je fakt, že definuje faktory výhradně jako funkci časového průběhu. To znamená, že jednotlivé komponenty evokovaného potenciálu, které vznikají každá v jiné části skalpu, ale mají stejný časový průběh, budou modelovány jediným faktorem. Prostorová analýza může být použita jako alternativa. Výběr přístupu je závislý na pozorovaných vlastnostech vlny.

Navíc byla přidána ještě možnost výpočtu faktorů na jediné definované elektrodě.

Pro výpočet váhové matice, pomocí které jsou v metodě analýzy nezávislých komponent převáděna vstupní data na nezávislé zdroje, byl použit algoritmus, který poskytuje již EEGLab. Ten obsahuje nejužívanější přístup pro výpočet komponent evokovaných potenciálů, tedy infomax algoritmus, i jeho binární verzi.

Komponenty spočtené pomocí takto získaných vah jsou vzestupně seřazeny podle rozptylu každé jednotlivé komponenty. Jinými slovy, čím nižší je pořadí, tím méně dat se na ní podílí.

U PCA může první komponenta obsahovat okolo 50% dat, druhá 25% atd.. Nejužitečnější informace je ukryta v prvních zhruba šesti komponentách. ICA má naproti tomu rozdělení podílu informace daleko více rovnoměrné. Každá komponenta nese podíl informace v intervalu od 0 − 5%.

To je zapříčiněno tím, že PCA vytváří každou následující komponentu jako maximální možné využití zbývající informace. Naproti tomu ICA se

#### KAPITOLA 5. ZPRACOVÁNÍ DAT 30

snaží o co nejvyšší nezávislost zdrojů.

Program nám také umožňuje označit "zajímavé" komponenty a ty pak použít pro zpětnou rekonstrukci vstupního signálu. Jsme tak schopni ze vstupních dat odstranit šumy a artefakty, které bude v ideálním případě výpočet schopen vyčlenit do samostatných faktorů.

Pro snadné uchování výsledků byla do programu vytvořena možnost uložení výpočtu do .xls souboru, který výstup logicky rozčleňuje na jednotlivé záložky souboru.

# Kapitola 6

# Výsledky

Výsledky byly získány pro vzorek deseti měřených subjektů. Použit byl experiment z kapitoly 4, shrnutí nalezneme v tabulce 6.1. Pojďme se na výsledky tedy podívat blíže.

|                |                  | Průměr vst. dat  |                  | л.<br><b>ICA</b> | <b>PCA</b>            |                   |  |  |
|----------------|------------------|------------------|------------------|------------------|-----------------------|-------------------|--|--|
| subjekt        | $\text{čas}[ms]$ | $hodnota[\mu V]$ | $\text{čas}[ms]$ | $hodnota[\mu V]$ | $\check{c}$ as $[ms]$ | hodnota $[\mu V]$ |  |  |
|                | 343              | 6,87             | 323              | 13,01            | 351                   | 9,48              |  |  |
| $\overline{2}$ | 357              | 12,45            | 342              | 17,62            | 350                   | 14, 27            |  |  |
| 3              | 377              | 8,36             | 356              | 15,83            | 369                   | 9, 23             |  |  |
| 4              | 345              | 7,63             | 340              | 14, 26           | 338                   | 12,68             |  |  |
| 5              | 351              | 15,83            | 368              | 18, 17           | 387                   | 15, 47            |  |  |
| $\theta$       | 381              | 5,28             | 352              | 4,78             | 402                   | 2,51              |  |  |
| 7              | 368              | 8,31             | 357              | 14,92            | 361                   | 13, 15            |  |  |
| 8              | 384              | 11,74            | 386              | 14,48            | 405                   | 10,75             |  |  |
| 9              | 390              | 11,26            | 378              | 16,46            | 396                   | 11, 15            |  |  |
| 10             | 364              | 10,52            | 367              | 11,62            | 340                   | 10, 16            |  |  |
| průměr         | 364              | 10,33            | 357              | 15, 15           | 366                   | 11,81             |  |  |

Tabulka 6.1: Srovnání komponent.

Sloupec nazvaný Průměr ze vst. dat obsahuje čas, ve kterém hledaný potenciál, tedy vlna P300, vrcholí, ve vstupních datech, resp. v průměru vypočteném z jednotlivých vstupních trialů, které byly použity jako vektory pozorování v diskutovaných metodách.

K nim jsou v tabulce uvedeny vrcholy píků komponent vypočtených metodou hlavních (PCA) a nezávislých (ICA) komponent. Jak si můžeme všim-

nout, obecně dochází ke zvýšení hodnot amplitudy. To je zapříčiněno tím, že šumy, svalové artefakty a vůbec ruchy globálně jsou odfiltrovány do samostatných komponent. Při případném zpětném skládání signálu mohou být tyto šumové komponenty zahozeny a výsledný signál je tedy o příslušné ruchy vyčištěn. Ukázku toho, jak mohou vypočtené komponenty pro evokovaný potenciál P300 vypadat nalezneme v obrázku 6.1.

Dalším pozorovaným jevem je posun latence v čase dopředu i zpět. Komponenty, a to v obou metodách, jsou počítány jako samostatné zdroje vstupního signálu. Klasickou metodou získání časového průběhu evokovaného potenciálu je průměrování. Tím o něm získáme celkem slušnou představu, ale do výsledku se promítnou i všechny rušivé vlivy z EEG. Tím se může jak posunout latence, tak snížit hodnota amplitudy. Naproti tomu komponenta může být v ideálním případě považována za "čisté" potenciály a jejich průběh není ničím ovlivňován. Na tomto místě bychom rádi zdůraznili, že se jedná o ideální případ a ve skutečnosti zde vždy nějaký, byť minimální, vliv je.

I v reálném zpracování je snížení vlivu šumu značné. Na obrázku 6.2 jsou uvedeny rekonstruované signály, které odpovídají komponentám z obrázku 6.1. V tomto případě byla použita právě tato jedna komponenta. V důsledku toho je rekonstruovaný signál komponentám velice podobný. Při použití i dalších z vypočtených komponent by byla rekonstrukce ovlivněna jejich průběhy a její podobnost s jedinou komponentou by se snížila. Míra vlivu komponenty na rekonstruovaný signál je dána trasformační maticí, která je počítána metodou pro převod vstupního signálu na jednotlivé komponenty.

Dále si můžeme povšimnout, že šestý subjekt byl vypuštěn. Když se zaměříme na hodnoty, které pro něj byly získány, zjistíme, že se výrazně liší od ostatních. Amplituda průměru ze vstupního signálu i amplitudy komponent jsou velice nízké. Při zpětné analýze příčiny bylo zjištěno, že během měření experimentu došlo ke komplikacím. V průběhu záznamu začaly elektrody snímat vysoké procento šumu, který překryl měřené EEG. V takovém případě se stane šum tou nejvýraznější složkou a metody analýzy jej považují za nejvýznamnější informaci ve vstupních datech. Ze souhrnných průměrů byl tedy subjekt číslo 6 vyřazen jako chyba měření. V okamžiku, kdy data získáváme od živých subjektů, je měření značně ovlivňováno i lidským faktorem a ke znehodnocení dat došlo s nejvyšší pravděpodobností neopatrným pohybem a tím způsobeným posunem snímačů.

Výsledky jsou zde prezentovány na deseti subjektech. Tím bylo ověřeno, že obě metody, analýza hlavních a nezávislých komponent, jsou pro zpracování dat z evokovaných potenciálů využitelné. V obou případech se jedná o metodu založenou na statistickém výpočtu. Každý subjekt navíc reaguje jinak, ať už se jedná o rychlost reakce, která ovlivňuje latenci vlny, nebo o sílu odezvy, čili amplitudu. Vliv má i experimentální scénář a každý druh stimulace bude poskytovat charakteristické výsledky. Vliv má i rozpoložení měřeného subjektu v daný moment, ztráta pozornosti či únava zapříčiní další zvýšení latence. Pokud bychom tedy chtěli získat nezvratná data o využitelnosti, potřebovali bychom metody ověřit na objemu stovek subjektů. Jen sběr takového množství dat je úkolem na několik let a v rámci této práce nebylo možné takový objem dat nashromáždit.

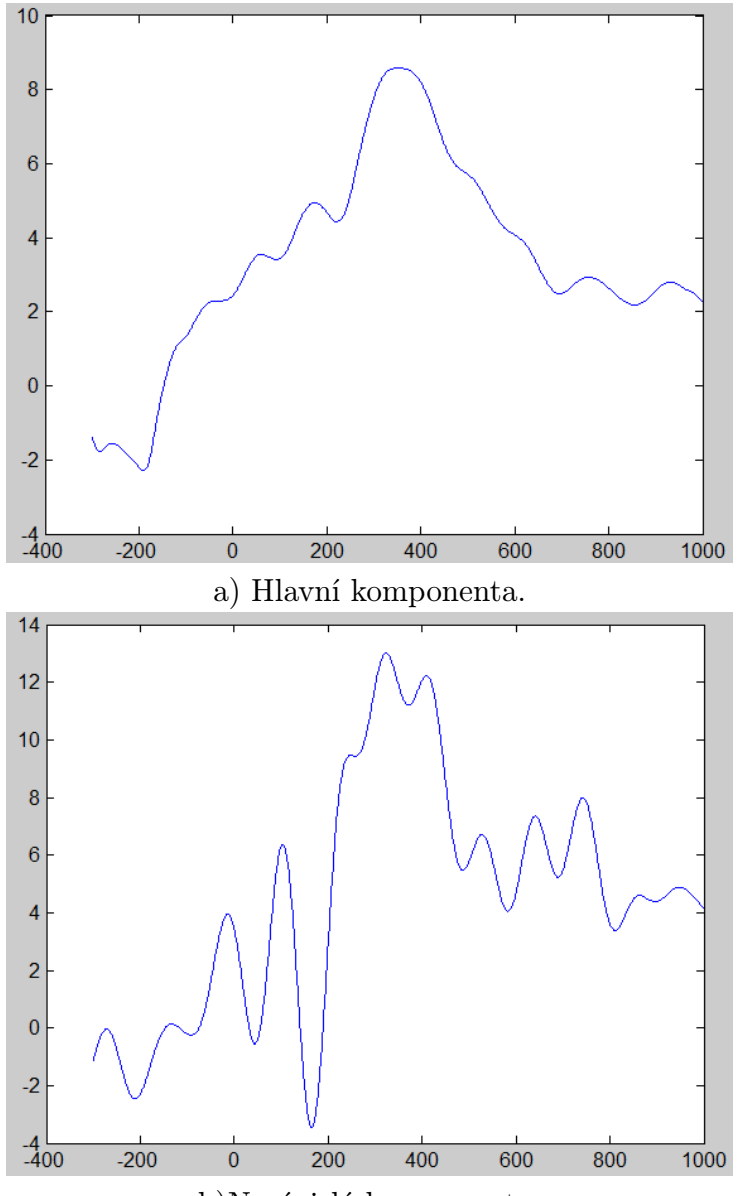

b)Nezávislá komponenta.

Obrázek 6.1: Ukázka komponent

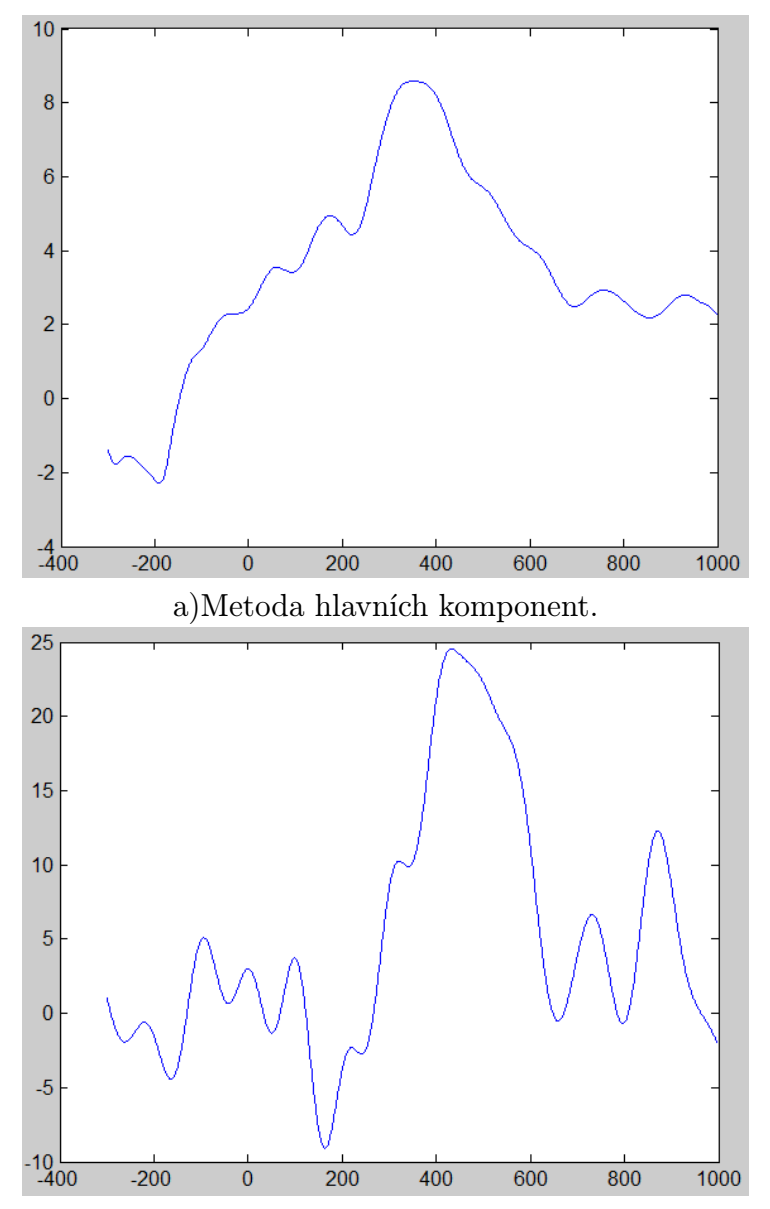

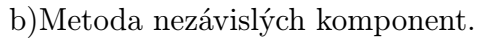

Obrázek 6.2: Rekonstrukce signálu.

# Kapitola 7

### Závěr

Úkolem práce bylo vytvořit program, který by byl schopen pomocí faktorové analýzy získat, modifikovat a uchovat charakteristiky evokovaných potenciálů. Tento program byl vytvořen jako plugin pro široce užívané prostředí EEGLab a využity byly metody hlavních a nezávislých komponent.

Tyto dvě metody dekomponují data na jednotlivé faktory, jejichž lineární kombinace tvoří vstupní signál. Mezi těmito faktory jsou i takové, které odpovídají evokovaným potenciálům jinak skrytým ve spontánním EEG. Metody nám poskytují způsob, jak odlišit vlnu od šumu na pozadí, který bez dalšího zpracování přebíjí časové průběhy námi hledaného evokovaného potenciálu. Vynecháním šumových komponent při zpětné rekonstrukci signálu navíc získáme přesnější časový průběh vlny, neovlivňovaný ruchovými komponentami.

Získán byl vzorek dat od 10 zdravých subjektů, který byl zpracován a vyhodnocen. Výsledky jsou modelem odezvy těchto subjektů na zrakovou stimulaci v laboratorním prostředí Západočeské univerzity.

Podařilo se nám prokázat využitelnost metody pro zpracování evokovaných potenciálů. Ať už z hlediska vyčištění signálu, které dá vyniknout námi hledaným časovým průběhům, tak pro získání charakteristik jako jsou latence vlny a její amplituda, které jsou při prostém využití metody průměrování skresleny okolním EEG.

Do budoucna by měl být nasbírán významnější objem dat, na kterém by měla být plně prověřena statistická úspěšnost metody.

### Literatura

- [1] SANEI, Saeid; CHAMBERS, Johnatan. EEG signal processing. West Sussex : John Wiley & Sons Ltd, 2007. 289 s. ISBN -13978-0-470-02581- 9.
- [2] PETROVICKÝ, Pavel. Klinická neuroanatomie CNS s aplikovanou neurologií a neurochirurgií. 1. vydání. Praha : TRITON, 2008. 628 s. ISBN 978-80-7387-039-3.
- [3] OBERMAIER, B., et al. Information transfer rate in a five-classes brain-computer interface. IEEE Transactions on : Neural Systems and Rehabilitation Engineering [online]. 2001, 3, [cit. 2011-06-10]. Dostupný z WWW:

<http://www.ncbi.nlm.nih.gov/pubmed/11561664>

ISSN 1534-4320.

[4] CHAPIN, John K., et al. Real-time control of a robot arm using simultaneously recorded neurons in the motor cortex. Nature neuroscience [online]. 1999, 7, [cit. 2011-06-10]. Dostupný z WWW:

<http://www.neuro-it.net/pdf\_dateien/summer\_2004/Chapin% 201999.pdf>.

[5] KAŇKOVSKÝ, Petr; DUFEK, Jaroslav. Evokované potenciály v klinické praxi. 1. vydání. Brno : Institut pro další vzdělávání pracovníků ve zdravotnictví, 2000. 238 s. ISBN -10:80-7013-306-6.

[6] JONATHON, Shlens. A tutorial on principal component analysis [online]. 2. vydání. San Diego : University of California, 10.12.2005 [cit. 2011-06-29]. Dostupné z WWW:

<http://www.snl.salk.edu/~shlens/pca.pdf>.

[7] VAN BOXTEL, Geert J.M. Computational and statistical methods for analyzing event-related potential data [online]. 1. vydání. Tilburg : Tilburg University, 1998 [cit. 2011-06-20]. Dostupné z WWW:

87-102.

[8] CHAPMAN, Robert M.; MCCRARY, John W. EP Coponents Identification and Measurement by Principal Components Analysis. Brain and cognition [online]. 1995, 27, [cit. 2011-06-20]. Dostupný z WWW:

<http://www.ncbi.nlm.nih.gov/pubmed/7626278>.

ISSN 0278-2626/95.

- [9] DONCHIN, E.; HEFFLEY, E.F. Multivariate analysis of event related potential data : A tutorial review. In OTTO, D.A. Multidisciplinary perspectives in event-related brain potential research. Washington, DC : U.S. Goverment Printing Office, 1978. pp. 555-572.
- [10] AAPO, Hyvärynen; JUHA, Karhunen; OJA, Erkki. Independent Component Analysis. New York : John Wiley & Sons, Inc., 2001. xxi, 481 s. ISBN 0-471-22131-7.
- [11] ARNOUD, Delorme. Independent Components for Dummies [online]. [cit. 2011-06-21]. Arnoud Delorme's Home Page. Dostupné z WWW:

<http://sccn.ucsd.edu/~arno/indexica.html>.

<sup>&</sup>lt;http://spitswww.uvt.nl/~gboxtel/publications/Van%20Boxtel% 201998.pdf>.

[12] BELL, Tony. Tony Bell Home Page [online]. 1996 [cit. 2011-06-22]. Dostupné z WWW:

<http://cnl.salk.edu/~tony/>.

[13] DIEN, Joseph a Gwen A. FRISHKOFF. Introduction to Principal Component Analysis of Event-Related Potentials. [online]. 2005 [cit. 2012-05- 01]. Dostupné z WWW:

<http://dionysus.psych.wisc.edu/lit/articles/Dien%20PCA%20 chapter.pdf>

[14] Mathworks.com [online]. 1994 [cit. 2011-06-19]. MATLAB - The Language Of Technical Computing. Dostupné z WWW:

<http://www.mathworks.com/products/matlab/>.

# Část III Přílohy

# Příloha A

### Stavba neuronu

Neuron, nervová buňka, je základní funkční a histologická jednotka nervové tkáně. Jsou to vysoce specializované buňky, schopné přijmout, vést, zpracovat a odpovědět na speciální signály. Přenáší a zpracovávají informace z vnitřního i vnějšího prostředí a tím podmiňují schopnost organismu na ně reagovat.

Tělo neuronu (perikaryon) je ta část nervové buňky, ve které je uloženo jádro. Velikost perikaryonu se pohybuje od  $4\mu m$  (malé zrnité buňky kůry mozečku) do  $150\mu m$  (motorické neurony ventrálních míšních rohů). Jádro je poměrně velké, kulovité nebo oválné, bývá v něm zpravidla jedno velké jadérko. V cytoplasmě těla (neuroplasmě) jsou organely a struktury shodné s organelovou výbavou ostatních somatických buněk, zvláště vyniká drsné endoplazmatické retikulum, které v perikaryu tvoří dynamickou strukturu nazývanou Nisslova tigroidní substance, a Golgiho komplex, který byl poprvé popsán právě v nervové buňce. V těle neuronu (neurocytu), stejně tak i v jeho výběžcích, se nacházejí početné mitochondrie.

Výběžky neuronů jsou dvojího typu - krátké dostředivé, tzv. dendrity, a dlouhé odstředivé, tzv. axony také známé jako neurity. Tyto výběžky jsou nedílnou součástí neuronu. Při zničení neurocytu výběžky degenerují a zanikají. Je-li výběžek přerušen, ta část, která ztratí kontakt s neurocytem, zaniká.

Dendrity mají stejnou strukturu jako tělo neuronu. V místě odstupu od neurocytu jsou tlusté a postupně se větví. Jsou většinou krátké, větví se v

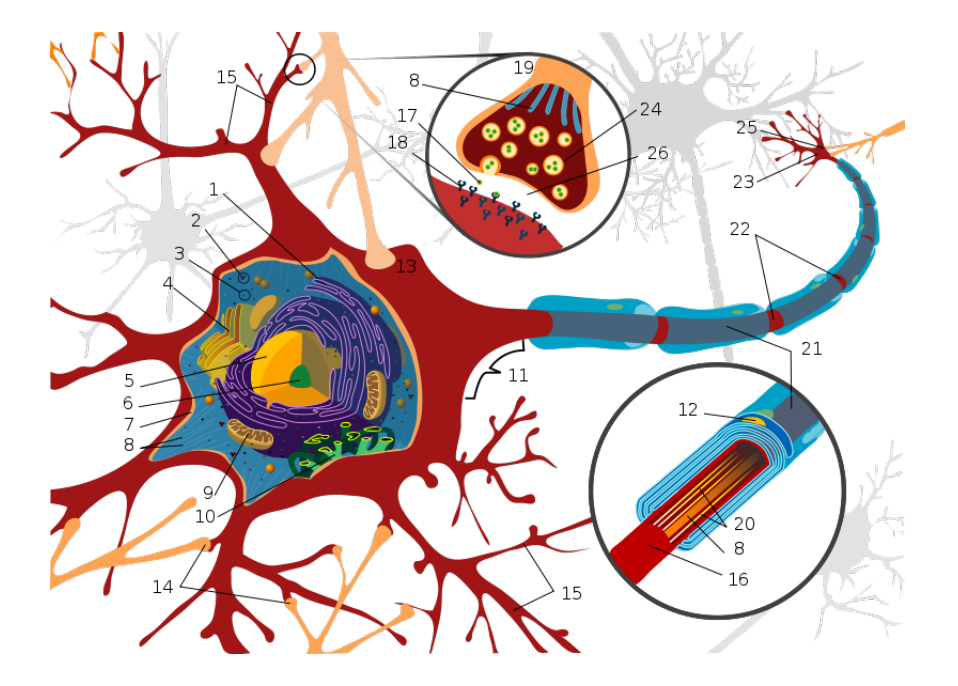

Obrázek A.1: 1 - Drsné ER, 2 - Polyribosomy, 3 - Ribosomy, 4 - Golgiho aparát/komplex, 5 - Jádro, 6 - Jadérko, 7 - Membrána, 8 - Mikrotubule, 9 - Mitochondrie, 10 - Hladké ER, 11 - Axonový pahorek, 12 - Karyon, 13 - Axosomatická synapse, 14 - Axodendritická synapse, 15 - Dendrity, 16 - Axon, 17 - Neurotransmiter, 18 - Receptory, 19 - Synapse, 20 - Mikrovlákno, 21 - Myelinová pouzdra (Schwannovy/Gliové buňky), 22 - Ranvierovy zářezy, 23 - Konec axonu, 24 - Synaptický váček, 25 - Axoaxonická synapse, 26 - Synaptická štěrbina

blízkosti neurocytu a nemají myelinovou pochvu. Na jejich povrchu bývají přítomny dendritické trny. Axon je vždy pouze jeden, většinou obalen myelinovou pochvou.

Neurony jsou jedinečné v tom, že dokáží rychle přenášet informaci ve formě podráždění. Klíčovou strukturou k přenosu podráždění je specializovaná cytoplasmatická membrána neuronu. V ní se nachází množství různých typů iontových kanálů. Na membráně dendritů a těla, tam, kde nasedají synapse, převažují iontové kanály řízené chemicky, jinak převažují kanály řízené elektricky.

# Příloha B

### Uživatelský manuál

Program, o kterém je tato kapitola, byl vytvořen jako plugin toolboxu EEGLab pro výpočetní prostředí MATLAB [14].

#### B.1 Instalace

Abychom mohli plugin používat, potřebujeme nejdříve nainstalovat EEGLab. Archiv s jeho soubory rozbalíme ve zvoleném adresáři a v prostředí MAT-LAB k němu nastavíme cestu přes menu  $File \rightarrow Set \ Path...$ 

Toolbox EEGLab má již v sobě obsažen nástroj pro automatické vyhledávání a přidávání pluginů, plugin stačí nakopírovat do složky %eeglab%\ plugins\ a při dalším spuštění toolboxu je již plugin funkční.

#### B.2 Spuštění a práce s programem

Pro spuštění zvolíme v EEGLabu menu  $Tools \rightarrow Components$ . Poté se nám ukáže okno, ve kterém máme na výběr, jakou metodou budeme počítat komponenty. Zvolit můžeme analýzu hlavních nebo nezávislých komponent. V případě hlavních komponent jsou na výběr ještě další parametry výpočtu (obrázek B.1).

Po zvolení požadovaných parametrů použijeme tlačítko "OK", následně se otevře hlavní okno. V případě analýzy nezávislých komponent se otevře ještě dialog pro nastavení parametrů výpočtu váhové matice z prostředí

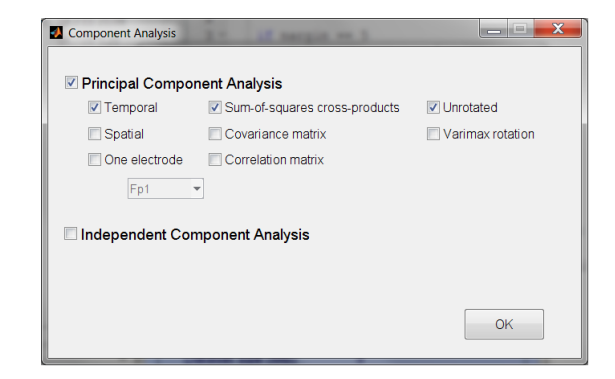

Obrázek B.1: Menu.

EEGLab. Samotný výpočet pak trvá delší dobu.

Když výpočet skončí, zobrazí se hlavní okno, kde si můžeme výsledky prohlédnout a dále s nimi pracovat. V levé části okna vidíme čtyři panely grafu,

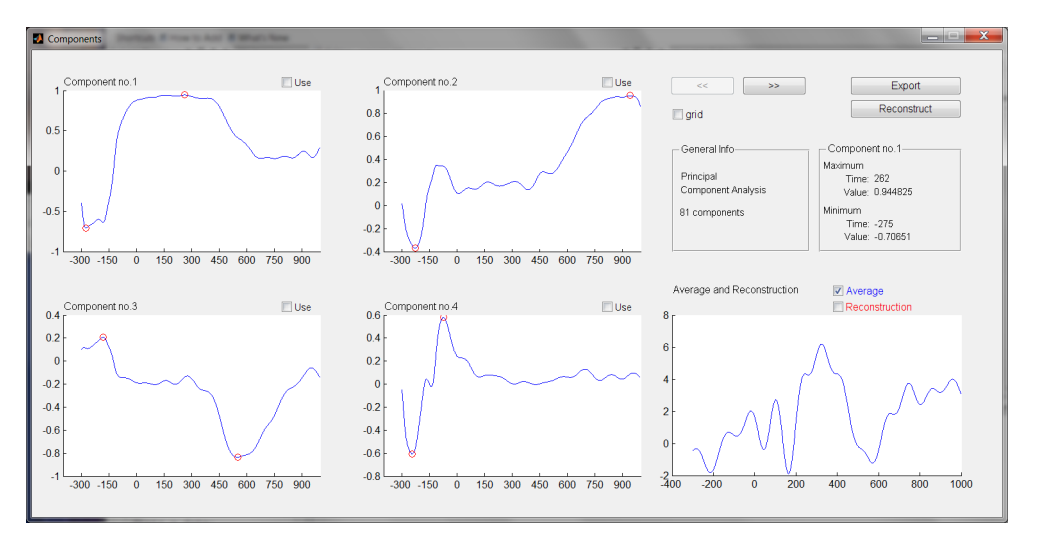

Obrázek B.2: Hlavní okno.

na kterých se zobrazují jednotlivé komponenty. Lze jimi listovat za pomoci tlačítek s šipkami. Pro snažší orientaci v grafu lze zaškrtnutím checkboxu "grid" zapnout/vypnout pomocnou mřížku grafu. V pravém dolním rohu je ještě pátý graf, ve kterém je zobrazen průměr ze vstupních dat. Po provedení rekonstrukce z vybraných komponent zde bude i průměr ze zrekonstruovaného signálu.

#### PŘÍLOHA B. UŽIVATELSKÝ MANUÁL 45

Další, co můžeme v okně vidět, jsou informační panely. V panelu s názvem "General Info" se zobrazuje informace o použité metodě a počtu získaných komponent. V druhém panelu jsou vypsány informace o extrémech konkrétní komponenty. Ty jsou vypisovány na kliknutí do příslušného grafu.

Pro účely rekonstrukce signálu jsou určeny checkboxy v pravých horních rozích. Jejich zatržením označíme komponentu jako takovou, která bude přispívat k rekonstruovanému signálu. Rekonstrukci samotnou spustíme tlačítkem "Reconstruct". Nyní se vykreslí do příslušného grafu průměr zrekonstruovaných dat. Nad tímto grafem nalezneme i dva checkboxy, kterými můžeme ovlivnit obsah tohoto grafu.

Posledním tlačítkem je tlačítko "Export". S jeho pomocí uložíme získaná data do souboru v .xls formátu. Po jeho stisknutí se objeví klasické dialogové okno pro uložení souboru.